# **Operation Manual** Remote Dimmer DIM-5

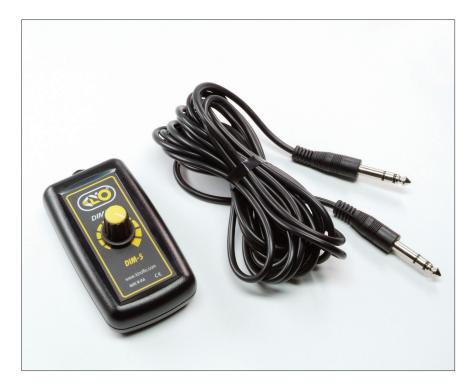

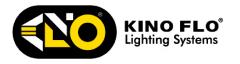

## **DIM-5 Used as Dimmer**

The **DIM-5** is a hand-held dimmer with a 15ft (3 meter) cable. It is used as a manual "Dimmer" to dim the light level of the following products:

- BarFly 450, 400D/200D
- Diva-Lite 401/201, 400U, 400/200
- Tegra 4Bank 450, 400

**NOTE:** The remote plug-in feature on the fixtures was introduced in Mid-2003 models. If the unit does not have the remote dimmer plug-in, the remote dimmer cannot be used.

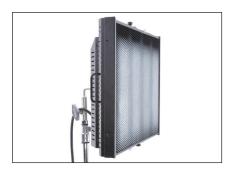

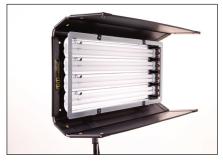

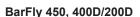

Diva-Lite 401/201, 400U, 400/200

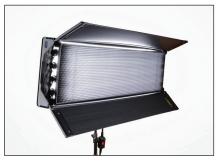

Tegra 4Bank 450, 400

## **DIM-5 Dimmer Operation**

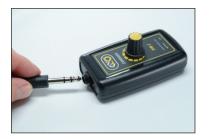

Insert one end of cable into receptacle on the **DIM-5**.

No batteries are required to operate the **DIM-5**; the power is drawn from the Fixture.

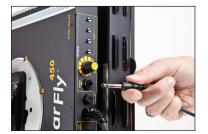

#### BarFly 450, 400D/200D

Insert other end of the **DIM-5** cable into the receptacle marked: REMOTE DIM.

The **DIM-5** dimmer will automatically override the onboard dimmer.

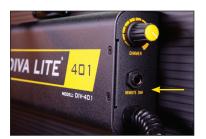

#### Diva-Lite 401/201, 400U, 400/200

Insert other end of the **DIM-5** cable into the receptacle marked: REMOTE DIM.

The **DIM-5** dimmer will automatically override the onboard dimmer.

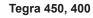

Insert other end of the **DIM-5** cable into the receptacle marked: REMOTE DIM.

The **DIM-5** dimmer will automatically override the onboard dimmer.

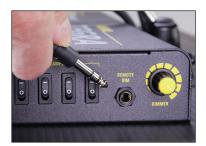

## DMX

If the unit has DMX control, the onboard as well as any remote dimmer attached will be disabled once DMX cables are applied.

For manual control with DMX cables plugged in, set address to "000". There is 5 second delay when switching between DMX and manual control.

For latest Warranty information and Certifications, see Kino Flo website at www.kinoflo.com.

### Environmental: Disposal of Old Electrical & Electronic Equipment.

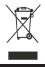

This symbol on the product or on its packaging indicates that this product shall not be treated as household waste. This product is made of recyclable materials and should be disposed of in accordance with governmental regulations.

Kino Flo, Inc. 2840 N. Hollywood Way, Burbank, CA 91505, USA Tel: 818 767-6528 website: www.kinoflo.com